#### Drucken

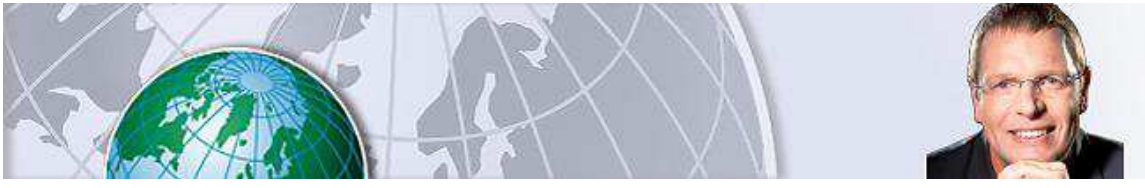

Jürgen Kurz

Passwörter, Webseiten, Adressen

# **Digitale Daten organisieren: So schaffen Sie Ihre Arbeit in der halben Zeit**

Montag, 04.01.2016, 18:44 · · von FOCUS-Online-Experte Jürgen Kurz

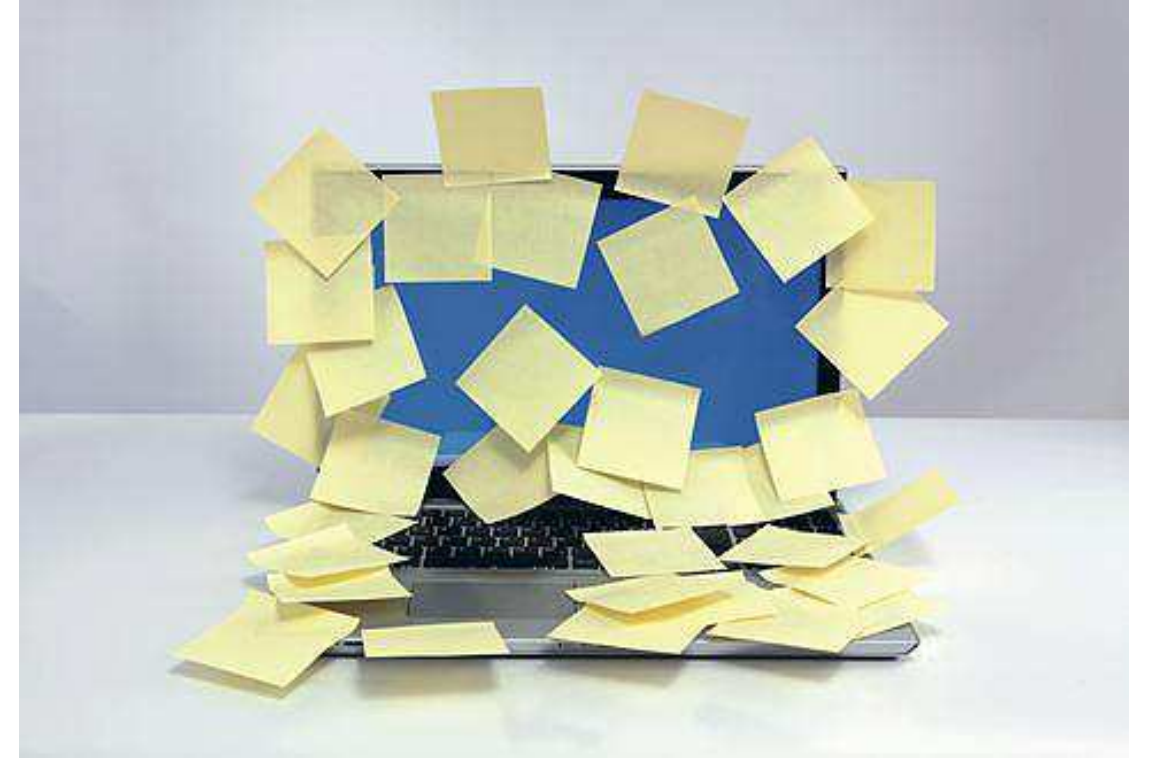

Vergrößern Teilen und Details Jürgen KurzSo funktioniert es ganz sicher nicht

Papierstapel, leere Kaffeetassen, ein abgenagter Apfel, der Bildschirm voller Klebezettel – Chaos auf dem Schreibtisch sieht man sofort. Doch was ist mit dem Chaos, das sich in den Computern versteckt? Fünf Tipps, mit denen Ihr Adressbuch zum Freund und Helfer wird.

Der Experte für digitale Effizienz, Marcel Miller, hat schon oft erlebt, dass gerade das "unsichtbare" digitale Chaos oft noch mehr auf das Gemüt drückt als die Stapel aus Papier, die sich auf dem Schreibtisch türmen.

Wie sieht es mit Ihrer Ordnung aus? Kommen Sie mit der E-Mail-Flut zurecht? Stresst Sie die Arbeit am Computer? Haben Sie Probleme, eigene Dokumente oder die Ihrer Kollegen wiederzufinden? Suchen Sie ewig nach dem richtigen Passwort oder mussten es erneut zurücksetzen?

## **Schreibtisch- Chaos kostet Zeit und Nerven**

All das raubt wertvolle Arbeitszeit und zerrt an den Nerven. Um hier Abhilfe zu verschaffen, hat Deutschlands führender Effizienz-Experte Jürgen Kurz zusammen mit Marcel Miller, dem Experten für digitale Effizienz, Tipps zusammengestellt, wie auch Sie die digitalen Vorteile nutzen können.

## **Wertvolle Arbeitszeit geht verloren**

Der erste Schritt zur digitalen Effizienz ist der richtige Einsatz Ihres Adressbuches. Denn wir kennen es alle: Ständig sollen wir uns neue Passwörter merken, brauchen wichtige Telefonnummern und die unterschiedlichen Login-Daten. Zudem wissen wir immer nicht, wohin mit praktischen Hinweisen wie beispielsweise Hotelbuchungsseiten und Flugpreisübersichten, die man gerne irgendwo sammeln möchte, damit man sie beim nächsten Mal parat hat.

Um es gleich vorweg zu nehmen: Post-its am Bildschirmrand sind leider nicht die Lösung. Viel zu leicht verlieren Sie dort den Überblick – und Passwörter, die für alle zugänglich sind, sind letztlich keine Passwörter mehr.

#### **Fünf Tipps, mit denen Ihr Adressbuch zum Freund und Helfer wird**

1. Eine Lösung für all diese Baustellen bietet Ihr **Adressbuch**. Gewöhnen Sie sich an, alles darin zu speichern. Nutzen Sie nur ein einziges, entweder aus Papier oder digital. Ein digitales hat den Vorteil, dass es unendlich ausweitbar ist.

Gehen Sie mit Pragmatismus an die Sache heran und kopieren Sie alles hinein: Hinweise zu Öffnungs- und Sprechzeiten von Kunden, Lieferanten, Ärzten, Links zu oft genutzten Seiten, Vermerke zu Geburtstagen, Geburtstagsideen, Shortcuts und Hinweise zur Bedienung von Programmen …

2. Nutzen Sie die **Vorteile der digitalen Suche**: Dadurch, dass Sie nun alles zentral gespeichert haben, egal ob Link, Adresse oder wichtige Info, finden Sie sie über die Suche ganz einfach und schnell wieder. Zudem können Sie, wenn Sie ein entsprechendes Telefon haben, Ihr Adressbuch auch gleich mit Ihrem Handy synchronisieren. Das geht in den meisten Fällen sogar automatisch. So haben Sie immer und überall Ihre wichtigen Infos dabei.

3. Gewöhnen Sie sich **Konsequenz** an: Wichtig ist nur, dass Sie immer alles sofort speichern. Machen Sie es sich zur Gewohnheit, wenn Sie eine hilfreiche Internetseite gefunden haben, diese sofort zu kopieren und einen neuen Eintrag mit einem entsprechenden Schlagwort im Adressbuch anzulegen. Das geht oft in weniger als einer Minute und wird Ihnen unendlich viel Nutzen bringen.

4. In das Adressbuch kommen auch Ihre Passwörter. Aber Achtung! Speichern Sie diese niemals unverschlüsselt. Computerexperte Marcel Miller empfiehlt, ein **Grundpasswort mit entsprechenden Abwandlungen** zu nutzen.

Das Grundpasswort sollte Buchstaben, Zahlen und Sonderzeichen enthalten. Lernen Sie es mit Hilfe eines Merksatzes auswendig. Ein kleines Beispiel, wie es funktioniert: Sie basteln einen Merksatz, von dem Sie immer den ersten Buchstaben, die Zahlen und Sonderzeichen übernehmen.

Bei "Meine Mutter hat 2 Katzen!" wäre dann das Passwort "MMh2K". Das lässt sich leicht merken; und da Sie das Passwort in Abwandlung überall verwenden, nutzen Sie es oft genug, so dass Sie es nicht mehr vergessen.

## **Abwandlung des Passwortes**

5. Die Abwandlung des Passwortes können Sie dann immer an den jeweiligen **Verwendungszweck anpassen**. Wenn Sie das Passwort zum Beispiel für Internet-Logins nehmen, können Sie die Regel aufstellen, dass Sie immer die ersten beiden Buchstaben der Adresse ans Ende oder den Anfang des Passwortes setzen.

Wichtig ist nur, dass Sie es immer gleich machen, damit Sie sich leicht erinnern können. Im Adressbuch speichern Sie nun zur Webseite und dem Login-Namen nur noch den Hinweis des Passwortzusatzes. Das könnte für den Zugang zum Webmailer der eKaizen-Mail-Adresse beispielsweise so aussehen:

Login: eKaizen Passwort: eK In diesem Falle würde dann das Passwort entschlüsselt wie folgt lauten: MMh2K!eK

*Wenn Sie sich fragen, wie lange Sie Unterlagen aufbewahren müssen, finden Sie die wichtigsten Infos zu den privaten Aufbewahrungsfristen zum kostenlosen Download hier.*

#### **Im Video: Zuckerberg zeigt seinen Schreibtisch: So einfach funktioniert die Facebook-Zentrale**

© FOCUS Online 1996-2016

#### **Fotocredits:**

Jürgen Kurz (2)

Alle Inhalte, insbesondere die Texte und Bilder von Agenturen, sind urheberrechtlich geschützt und dürfen nur im Rahmen der gewöhnlichen Nutzung des Angebots vervielfältigt, verbreitet oder sonst genutzt werden.

Drucken